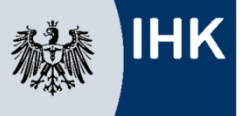

## **Checkliste Erlaubnis- und Registrierungsverfahren für Finanzanlagenvermittler**

## **– juristische Person –**

(z. B. GmbH, AG, Stiftung, Genossenschaft)

Bitte schicken Sie die kompletten Unterlagen an die IHK Frankfurt am Main, Börsenplatz 4, 60313 Frankfurt am Main, Stichwort FUS/Team Vermittler.

Bitte beachten Sie auch die Anmerkungen auf Seite 3.

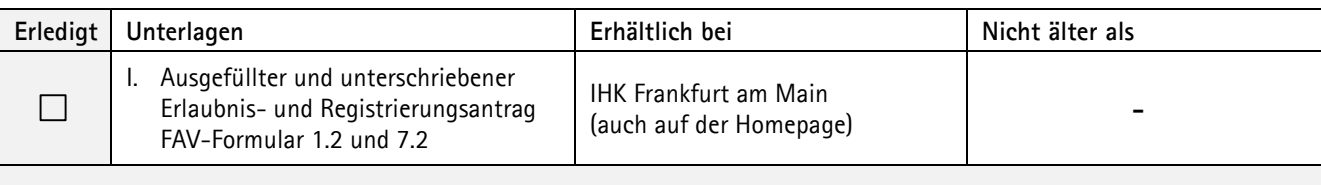

**Von allen gesetzlich vertretungsberechtigten Personen (Geschäftsführer, Vorstand) und, soweit vorhanden, den/die Betriebsleiter/in oder den/die mit der Leitung einer Zweigstelle Beauftragte/n:**

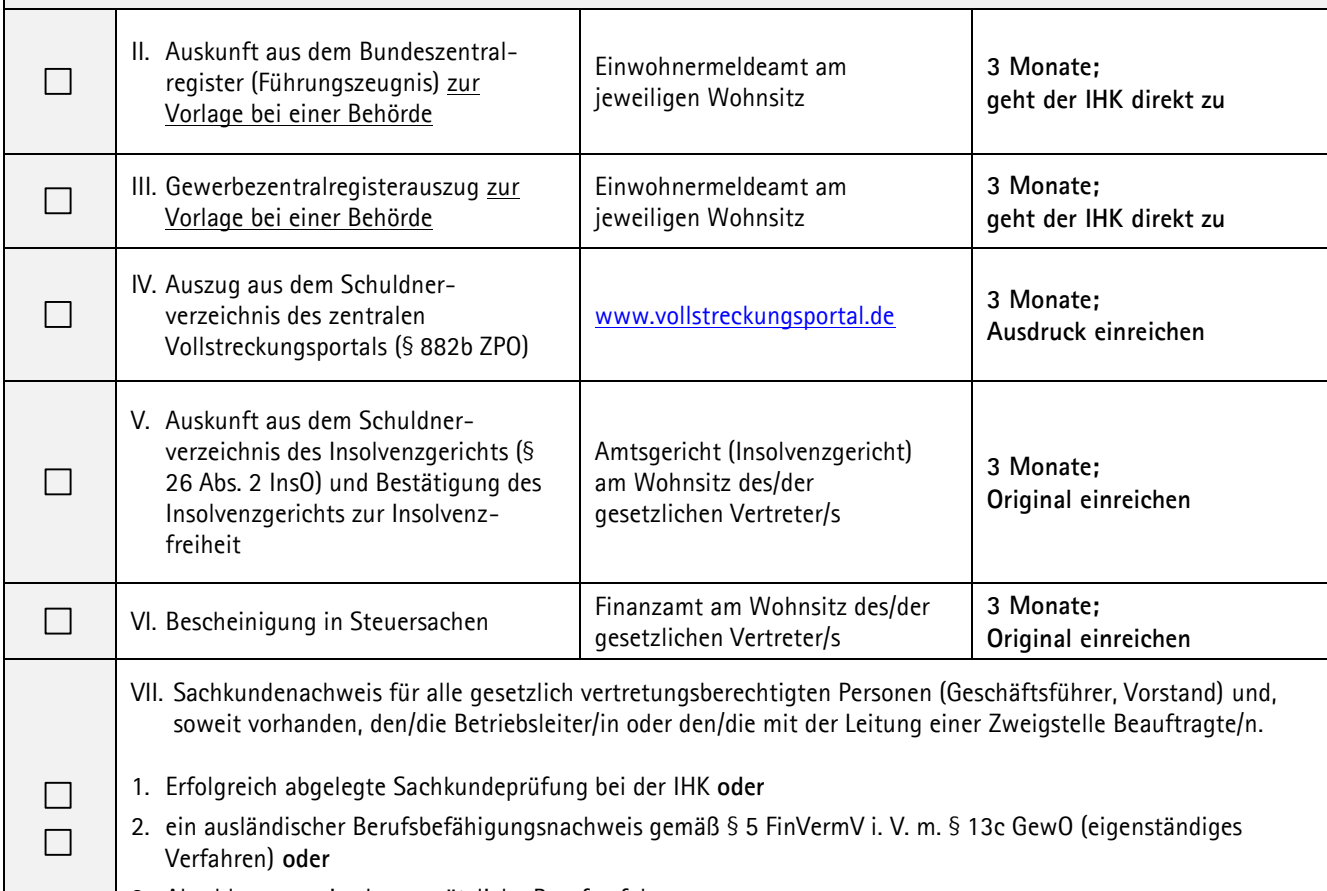

- 3. Abschlusszeugnis ohne zusätzliche Berufserfahrung:
	- a) geprüfte/-r Bankfachwirt/-in (IHK)
	- b) geprüfte/-r Fachwirt/-wirtin für Versicherungen und Finanzen (IHK)
	- c) geprüfte/-r Investmentfachwirt/-wirtin (IHK)
	- d) geprüfte/-r Fachwirt/-wirtin für Finanzberatungen (IHK)
	- e) Bank- oder Sparkassenkaufmann/-frau

П

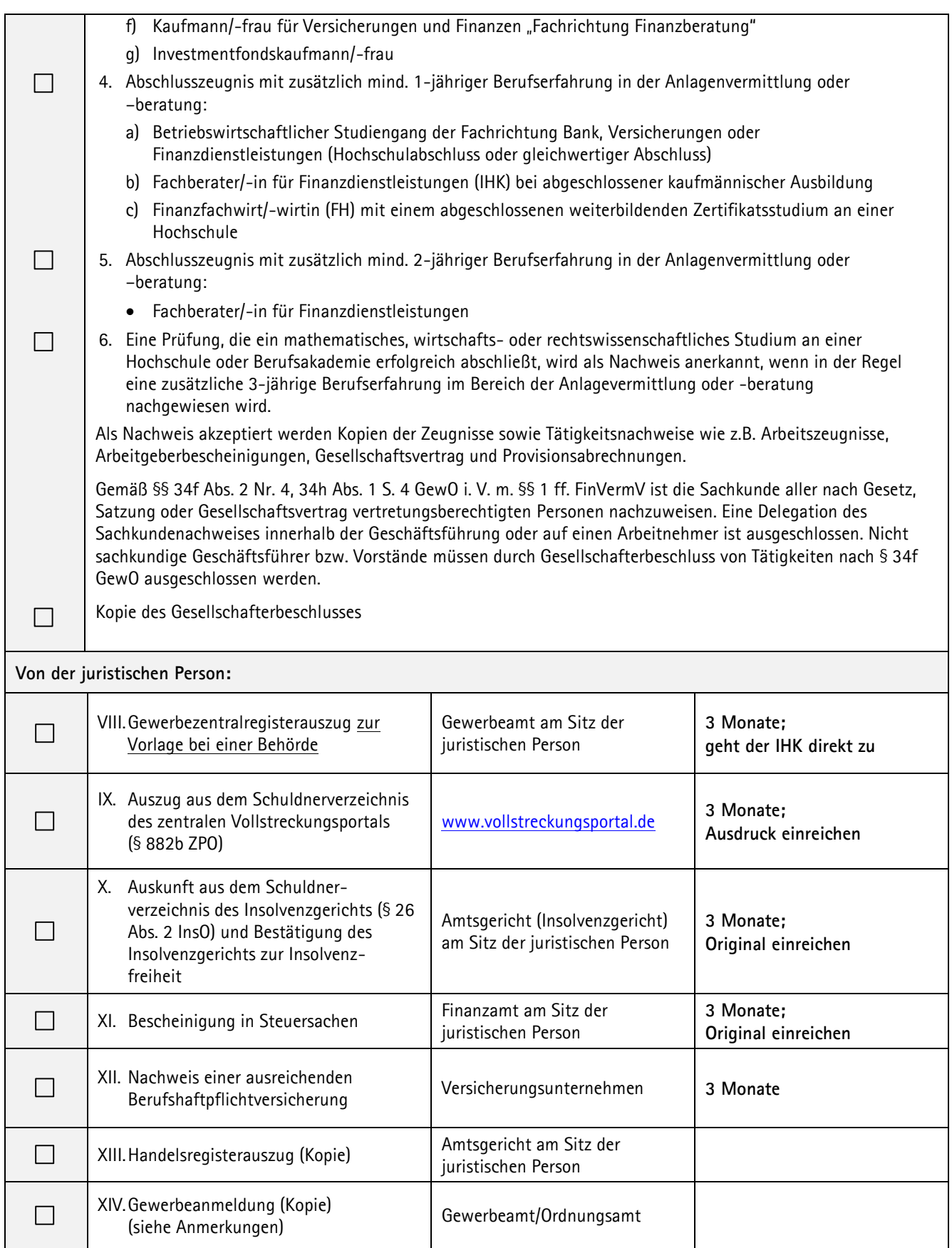

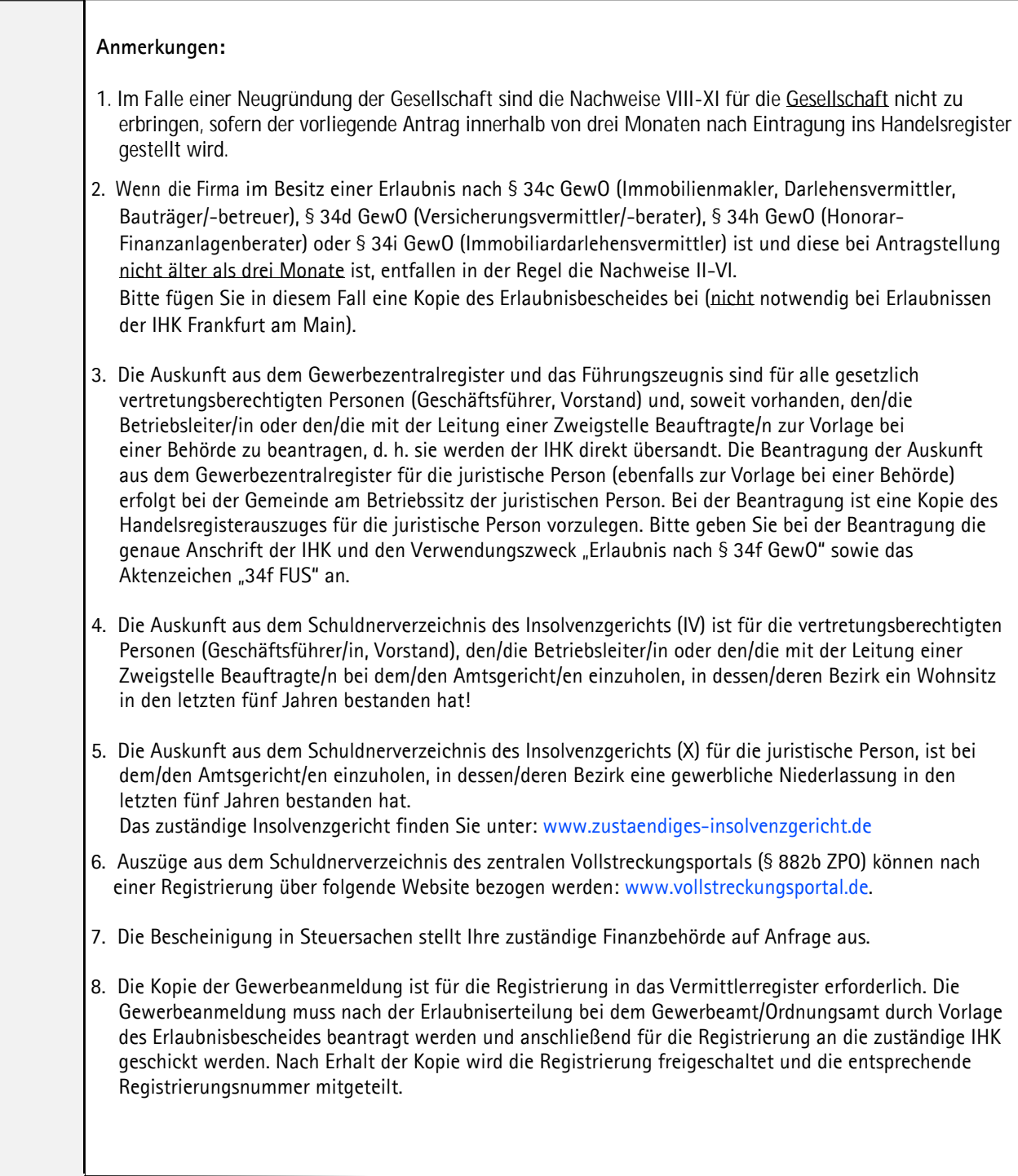

Für Vollständigkeit und Richtigkeit des Inhalts wird keine Gewähr übernommen.